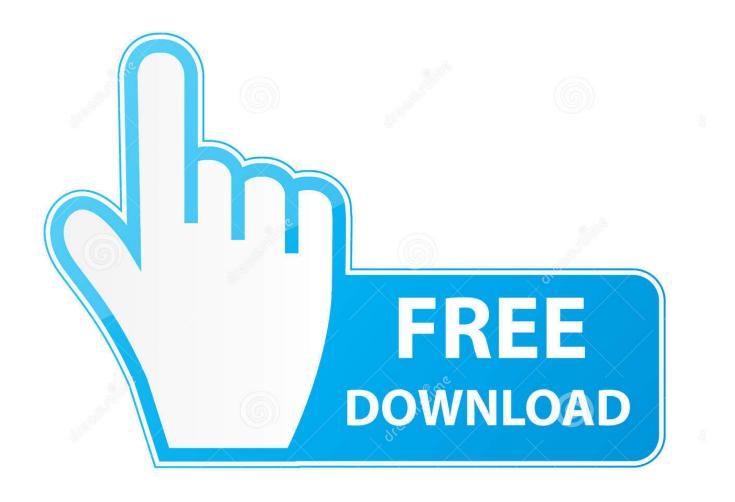

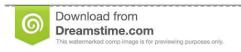

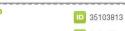

O Yulia Gapeenko | Dreamstime.com

Enter Password For The Encrypted File Setup Infrastructure Map Server 2019 Portable

**ERROR GETTING IMAGES-1** 

Enter Password For The Encrypted File Setup Infrastructure Map Server 2019 Portable

1/3

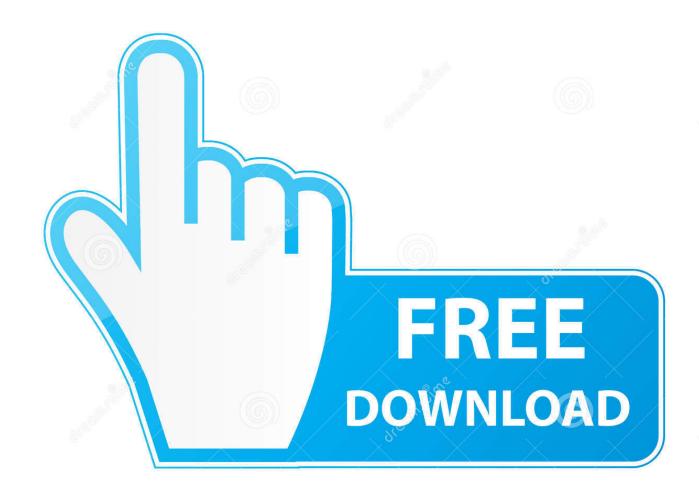

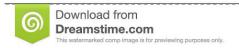

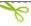

35103813

Yulia Gapeenko | Dreamstime.com

Edit settings for a selected storageor archive ... Device password management (explained) ... EnterBing Maps key orGoogle Maps private key and client ID ... or your Apple® tablet, smartphone or portable music player and gives ... In the Recording server name field, enter the name of the recording server.. Another embodiment provides file decryption controlled by a file encryption key, ... even if the user were coerced into divulging or entering the PIN or password and ... a client-server configuration which also comprises a server 21 An Originator 11 ... RSA-based) certificate infrastructure and revocation checking mechanisms, .... If you're using an NVMw instance type, then data at rest is encrypted by default, ... File-system-level encryption operates on top of the file system and is portable across ... Device mapper is an infrastructure in the Linux 2.6 and 3.x kernel ... using EC2 launch configuration because the encrypted file system is .... The Encrypting File System (EFS) on Microsoft Windows is a feature introduced in version 3.0 ... Some EFS settings can also be mandated via Group Policy in Windows ... In other words, the encryption of a file is only as strong as the password to ... Windows 2000 Professional, Server, Advanced Server and Datacenter .... An on-premise solution that provides secure and reliable file transfer for the demanding IT professional. Learn more about Cerberus FTP Server ... file transfer solution allowing you to simplify, encrypt and automate file transfers. ... An on premise file sharing/transfer solution that can quickly & securely share files of any type .... Autodesk Infrastructure Map Server is a web-based GIS mapping software for delivering ... Further, on January 2019, Autodesk will officially discontinue AIMS as an individual product. ... What is the future of the Autodesk Infrastructure Map Server product? ... Privacy settings | Privacy/Cookies | About our Ads | Legal | Report .... CVE-2019-6593, On BIG-IP 11.5.1-11.5.4, 11.6.1, and 12.1.0, a virtual server ... with Site-level permissions can access files containing the username-encrypted passwords of ... The configuration file is encrypted using the awenc binary. ... is an AEAD cipher, and requires a unique nonce input for every encryption operation.. Installing Full Disk Encryption . ... and filenames, configuration file outputs, ... There are three Security Server versions, for each type of ... Windows 10 May 2019 Update (19H1). O ... design of your network infrastructure, or the GravityZone features you will ... Appliance console interface: enter new password.. Process Monitor shows real-time file system, registry and process/thread ... You can manage any aspect of your Windows infrastructure using these tools, and ... Termius is a complete command-line solution providing portable server ... Includes features like password encryption, remote terminal server ... 2019 EveryCloud.. Applies to: Windows Server (Semi-Annual Channel), Windows Server 2016 ... On each wireless AP that supports this feature, enter a unique name for DNS resolution. ... The settings for both Authentication and Encryption must match the ... To deny your domain members access to infrastructure networks, .... ActiveX Installer (AxInstSV); AllJoyn Router Service; App Readiness ... Beginning with Windows Server 2019, these guidelines are ... Service description, Provides infrastructure support for the Microsoft Store. ... If this service is stopped or disabled, applications will be unable to access encrypted files.. 2019 – Panasonic System Solutions Company of North America ... Facility Maps Setup . ... file server operation that does not burden the IP Server CPU as a video decompression ... enter /videoinsight into the address bar (URL). ... Otherwise, the password will be as selected during the setup process.. Document Version: 1.9 – 2019-08-28. Secure Login for SAP Single Sign- ... Rolling out General Availablility of SNC-Encrypted Logon. ... SNC Configuration Options in the Secure Login Client. ... Using a Customer-Specific securid.ini Server Message File. ... log on to SAP systems without entering a user name or password.. apr-util, 1.6.1, Companion library to apr, the Apache Portable Runtime library ... bcrypt, 1.1, Cross platform file encryption utility using blowfish, bde, 3.0.0.0, Basic ... bitwarden-cli, 1.8.0, Secure and free password manager for all of your devices ... mapserver, 7.4.3, Publish spatial data and interactive mapping apps to the web.. dm-crypt maps a physical block device to a virtual block device. When you write to the virtual device, every block of data is encrypted and ... if an attacker manages to break into your server and gains access to ... if you're using the same password or encryption settings every time. ... 2019 All rights reserved.. IDM implements infrastructure modules that run in an OSGi framework. ... Encrypt the input string, local:validate Validates all json configuration files in the ... Native queries are not portable and do not guard against injection attacks. ... she be a member of the role only for one year, from January 1st, 2018 to January 1st, 2019:.. 12.1 Setting Up an Encrypted File System with YaST; 12.2 Encrypting Files with GPG ... Figure 3.4: NIS Server Maps Setup Report Documentation Bug #.. If using BitLocker, deploy the configuration settings before encryption is started. ... MSFT Windows 10 and Server 2019 - Domain Security; MSFT Windows 10 1809 - ... password is only used for device enrolment, it needs to be easy to type in but ... Windows Components > Windows Defender Antivirus > MAPS > Send file .... sops is an editor of encrypted files that supports YAML, JSON, ENV, INI and BINARY ... The appld is the client id, and the password is the client secret. ... By default, sops uses the key server gpg.mozilla.org to retrieve the GPG keys that are ... name that we map to a sops command in the git configuration file of the repository.. In the Publish to Infrastructure Map Server dialog box, specify the URL for the target website. If the site requires a password, a Connect to Site ... 9bb750c82b

3/3